#### Visits and Protocols

Jordan Woerndle 26 JUN 2012

XNAT Developer

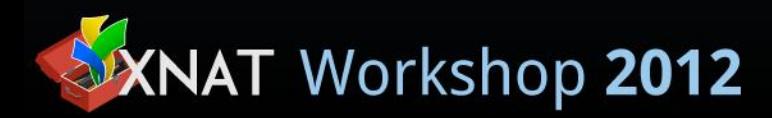

# Goal for Today

Demonstrate experimental features that enable native support for longitudinal studies and provide fine-grained validation to help manage data.

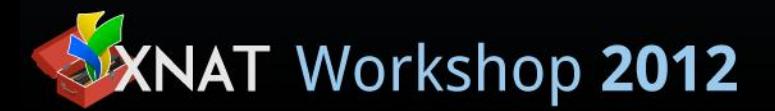

Next: story

#### Scenario – PI has a new Study

- Study runs for 5 years
- Subjects return for regular visits every 6 months
- Baseline is a standard suite of tests and surveys
- Subjects get a PET-FDG at every visit
- If a subject shows signs of disease, they get a PET-PIB at each visit from then on
- If a subject dies, they get a pathology report

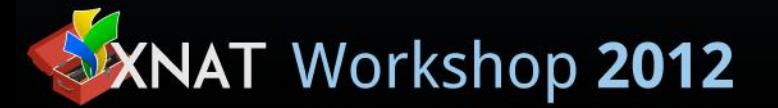

Next: picture

# 2 Years of Visits Illustrated

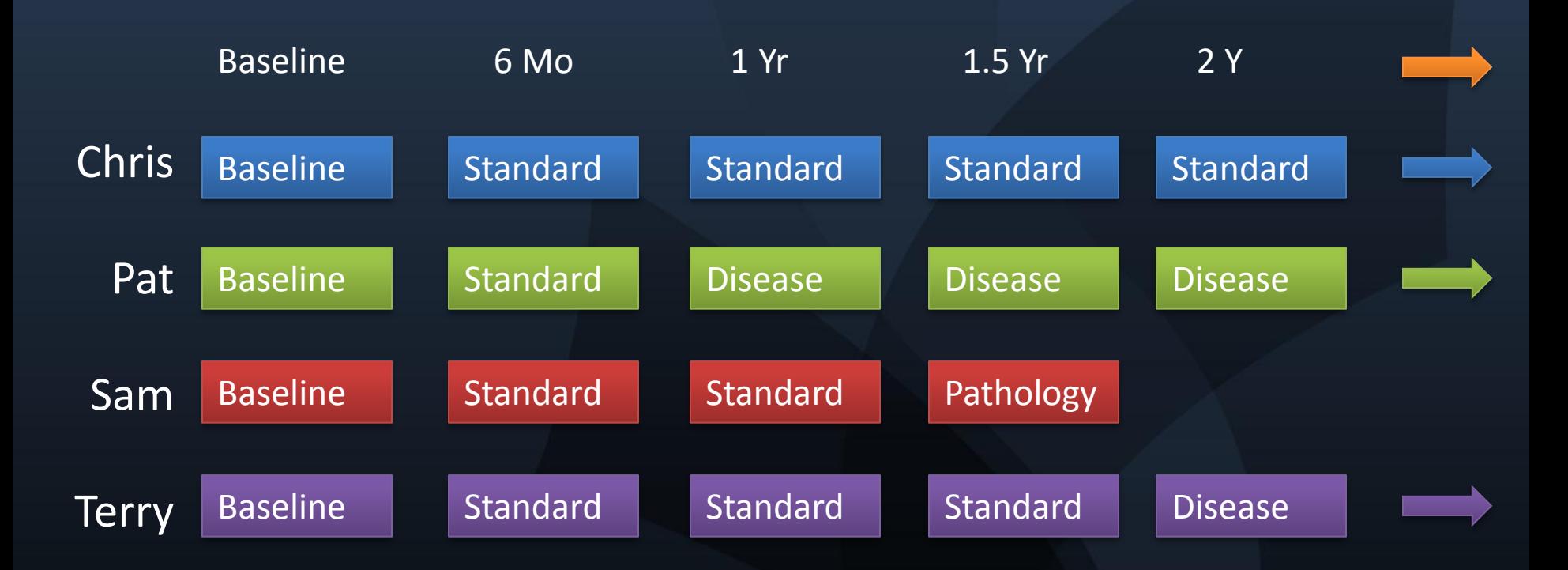

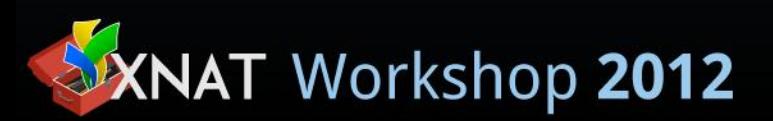

Next: pi's needs

# PI Says

- I'm tragically disorganized. Help me...
	- Report missed visits
	- Know if data is missing from a visit
	- See if someone with disease didn't get the second PET
	- "Close" a visit once all data is there so we don't accidentally add more to it
	- Remember not to call someone back if they have a pathology report

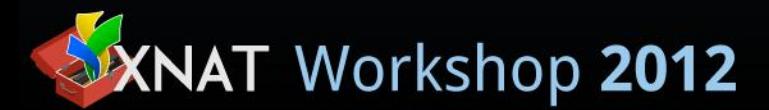

# Let's Break This Down

- Visits
	- Longitudinal Study
	- Each subject is seen 2x's a year for 5 years
	- Total of 10 Visits
- Visit Types
	- Baseline visit is a standard suite of tests
	- Each visit after could be of one of the following:
		- Standard Follow-Up
		- Follow-Up with Disease
		- Pathology

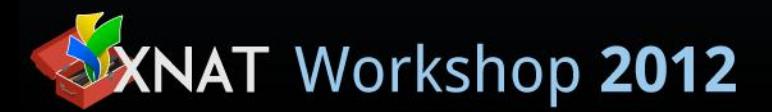

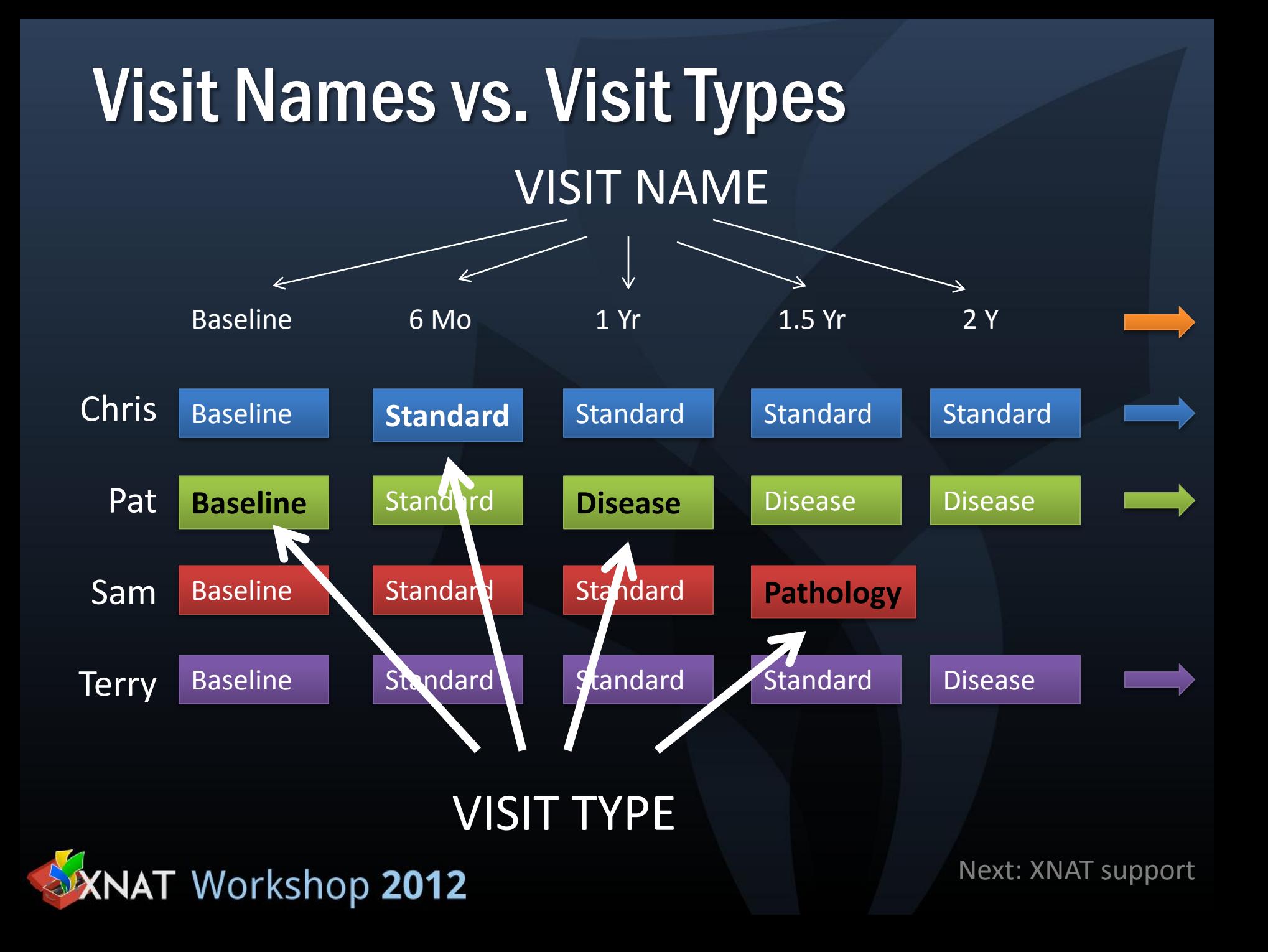

#### The Protocol Framework Module:

- Native support for longitudinal studies within projects via Visits
- Strict definition of Visits
	- When a visit is expected (baseline, 6 mo, 1 yr) (delta)
	- What type of visit is allowed (No Disease / Disease)
	- Within each type, what kind of data is expected/required
- Enhanced User Interfaces
- Reporting and Acknowledgement

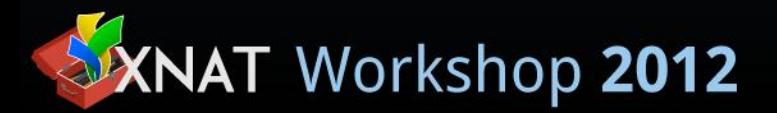

Next: screenshot

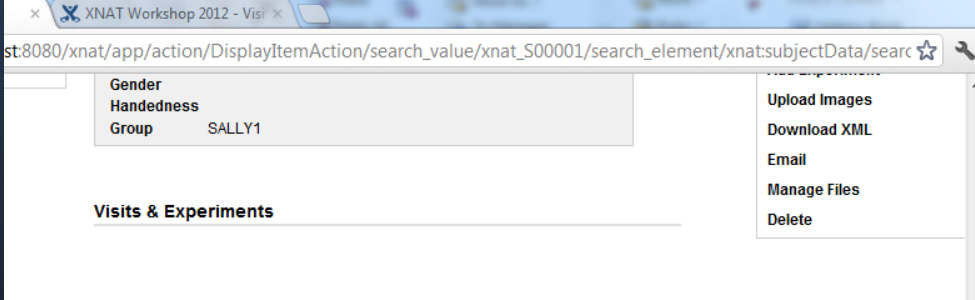

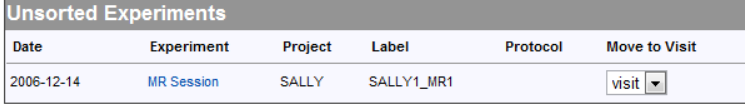

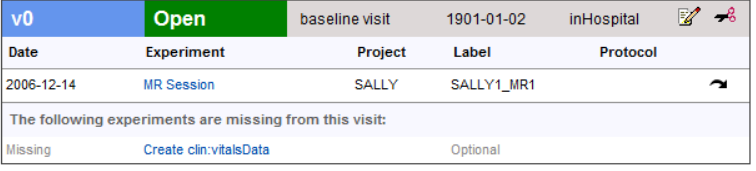

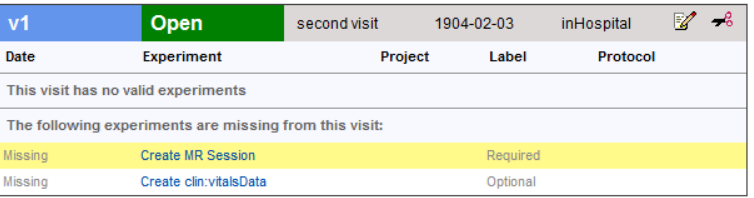

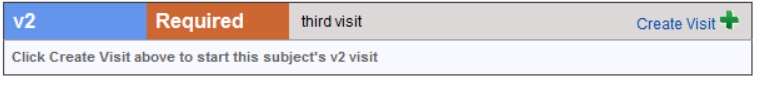

third visit

**Required** Click Create Visit above to start this subject's v3 visit

v3

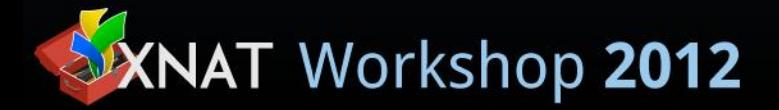

#### Next: Visit Detail

Create Visit

#### A Subject's V0 (baseline) Visit

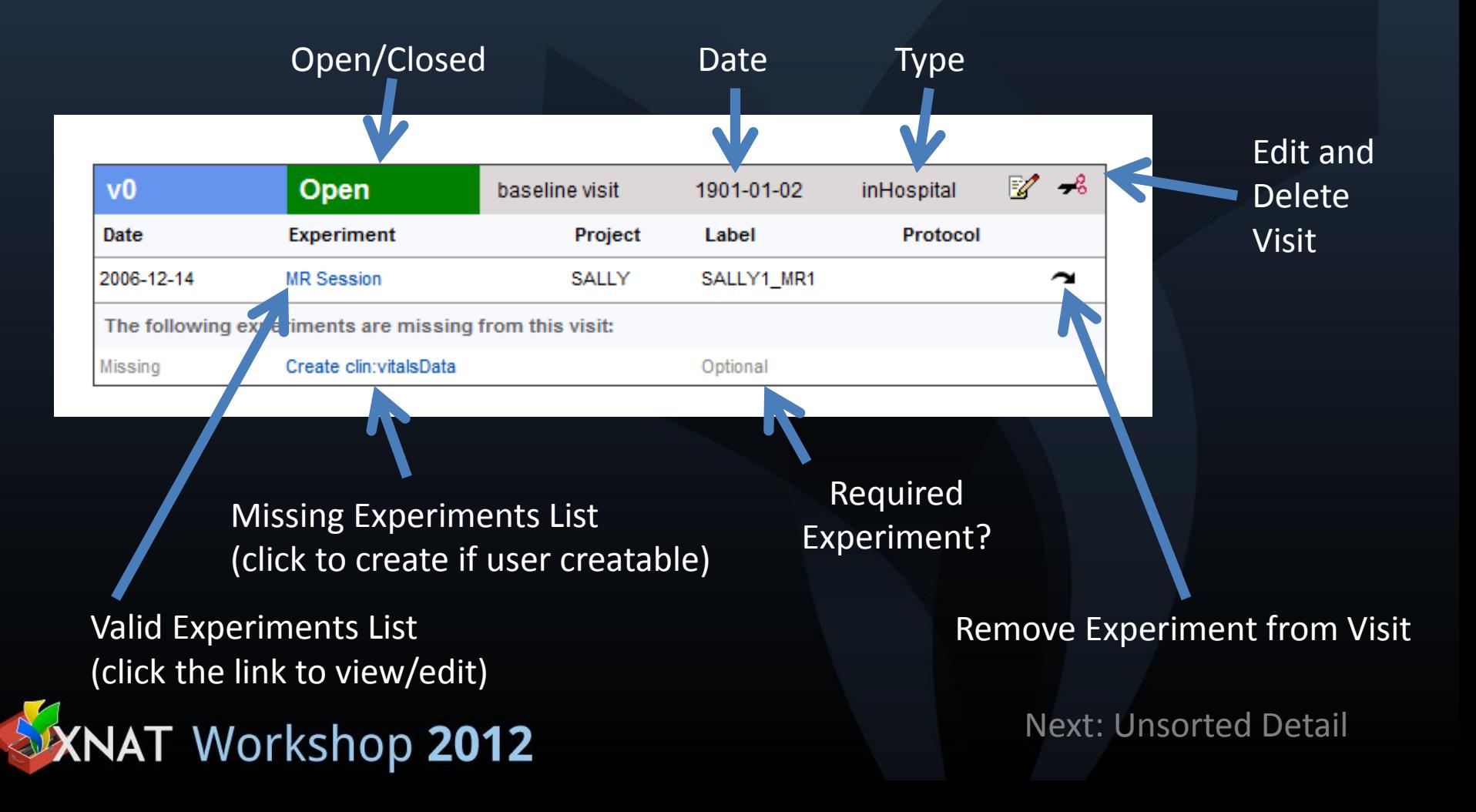

A Subject's Unsorted Experiments

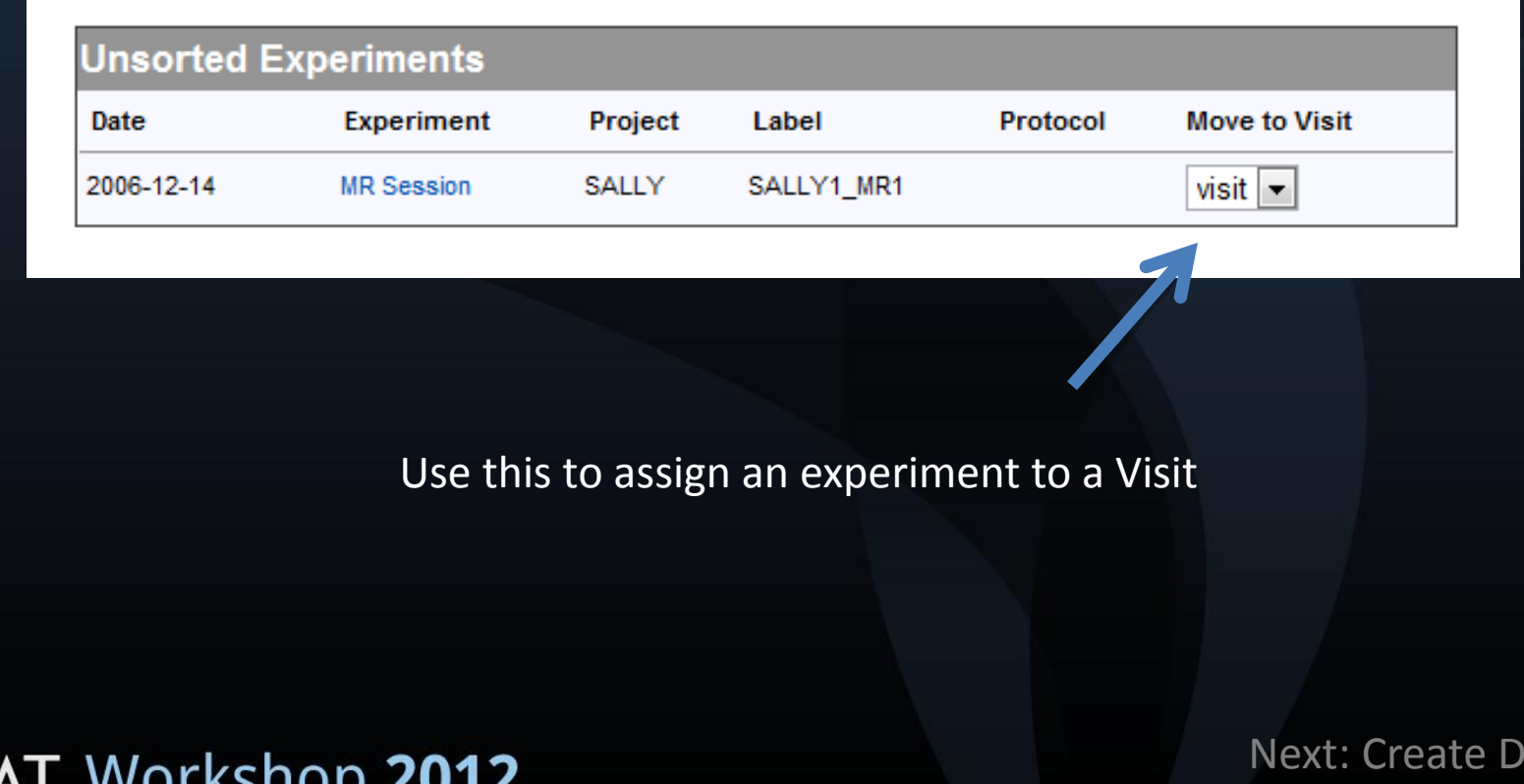

etai

A Visit That doesn't yet exist

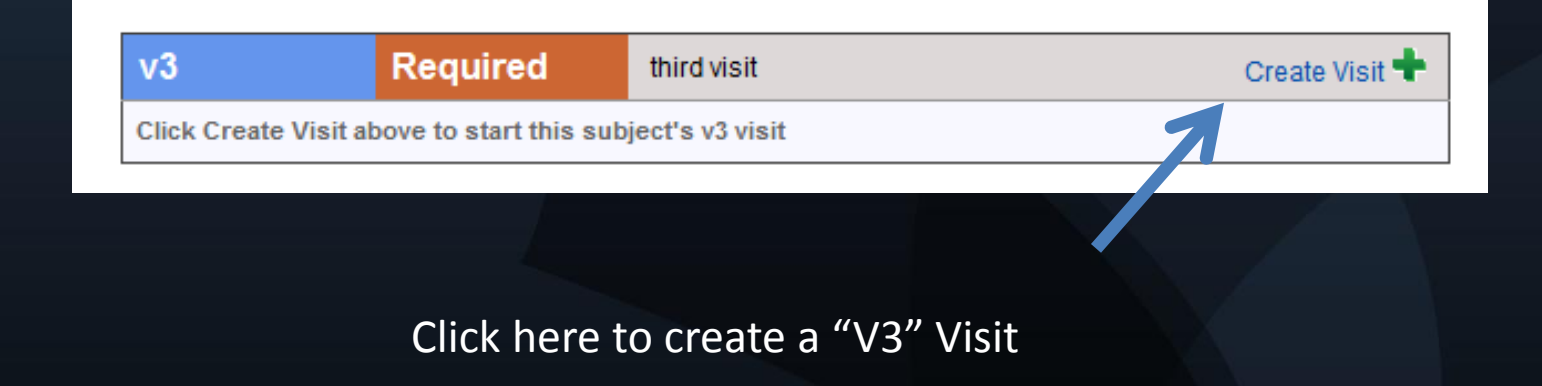

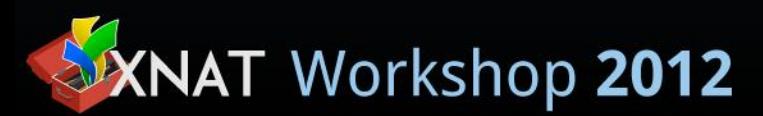

Next: details

# **Details**

- Visit Name Definition (intervals)
	- Required
	- Delta
	- What visit types are valid for this time point
- Visit Type Definition
	- List of valid experiment types
	- Which experiments are required/optional
	- How those experiments are entered in the system
	- Ability to distinguish between identical experiment types that within a visit (PET-PIB / PET-FDG)

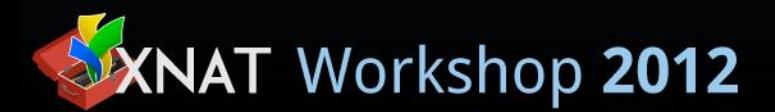

Next: features

#### Features

- Open/Close a Visit (data entry)
- Ability to modify the Protocol as things change
- Able to deal with data that is outside the protocol (invalid visits, experiments that don't quite fit)

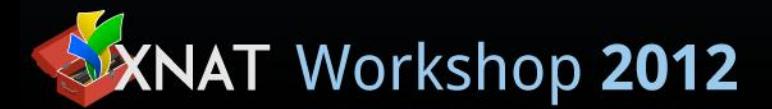

Next: How to

# How to Use Protocols/Visits

- Install the Module
- Define Protocol and code it in JSON
- Upload the Protocol to the Project
- Use XNAT
- Change Protocol and Upload it again...

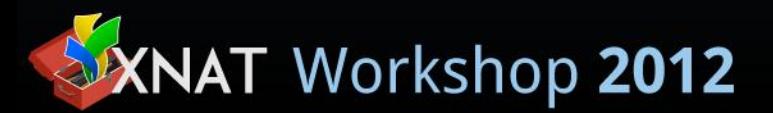

Next: BOGUS ex.

## BOGUS Example

- Baseline Visit
	- 3T MR
	- PET-FDG
	- EGO Master 3.7 – NIH Stroke Scale
- One Year Follow-Up
	- $-$  3T MR.

**SXNAT Workshop 2012** 

- EGO Master 3.7
- NIH Stroke Scale

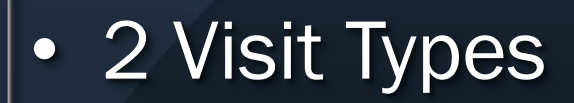

• 2 Visits

• Simple Protocol, Let's define it

Next: define VT's

# Visit Type Parameters

- Name
- Description
- List of Expected Experiments
	- Type
		- XNAT Type for example, xnat:mrSessiondata
	- Protocol
		- poorly named… used to distinguish between experiments of the same type. In our first example, this is how you distinguish between PET-FDG and PET-PIB within one visit.
	- User Entered?
	- Create/Edit/Delete Link Template
	- Required?
	- Sort Order

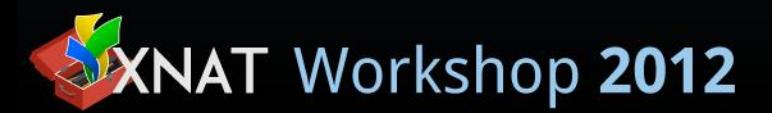

Next: Visit Type Example

# Visit Type Definition #1 – Full Visit

- Name: Full Visit
- 

• Description: Full Visit with PET

- Experiments List:
	- 3T MR
		- Type: xnat:Mrsessiondata
		- Protocol: null
		- Required: true
		- Sort order: 1
		- User entered: false
	- PET- FDG
		- Type: xnat:petsessiondata
		- Protocol: null
		- Required: true
		- Sort order: 2
		- User entered: false

– EGO Master 3.7

- Type: bogus:egoMaster
- Protocol: null
- Required: true
- Sort order: 3
- User entered: false
- NIH Stroke Scale
	- Type: xnatx:nihStrokeScaleData
	- Protocol: null
	- Required: true
	- Sort order: 4
	- User entered: true

**SXNAT Workshop 2012** 

#### Next: no PET def.

# Visit Type Definition #2 – NO PET

- Name: No Pet
- Description: No PET visit
- 
- Experiments List:
	- 3T MR
		- Type: xnat:Mrsessiondata
		- Protocol: null
		- Required: true
		- Sort order: 1
		- User entered: false
	- EGO Master 3.7
		- Type: bogus:egoMaster
		- Protocol: null
		- Required: true
		- Sort order: 2

**SXNAT Workshop 2012** 

• User entered: false

#### – NIH Stroke Scale

- Type: xnatx:nihStrokeScaleData
- Protocol: null
- Required: true
- Sort order: 3
- User entered: true

#### Next: interval def.

# Let's Define BOGUS' Visit Names (Intervals)

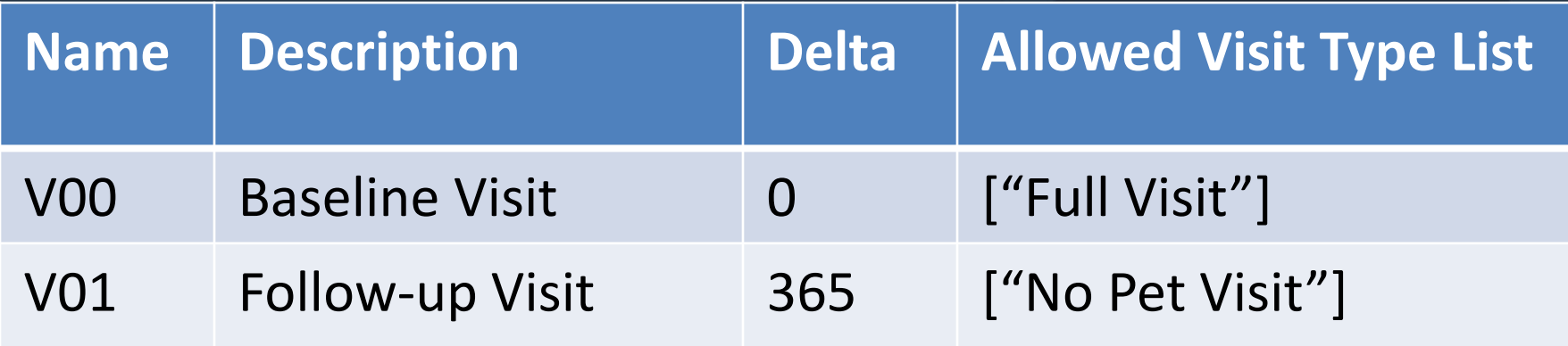

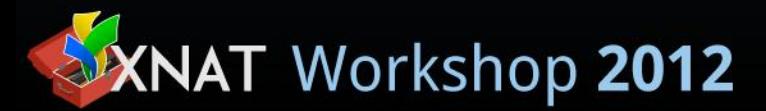

Next: BOGUS review

# BOGUS Protocol Complete

- Visit Types – Full Visit
	- List of experiments
	- No PET
		- List of experiments
- Visit Names
	- Baseline
		- Only 1 allowed type Full Visit
	- 1 Year Follow-Up
		- Only 1 allowed type No PET Visit

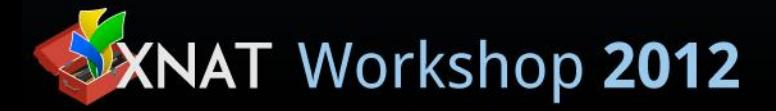

Next: JSON

#### BOGUS Protocol - JSON

JSON is a human & machine readable text file format used for data exchange. Used as a more compact alternative to XML.

{"projectID": "BOGUS\_OUA", "versionDescription":"InitialProtocol", "visitTypes": [

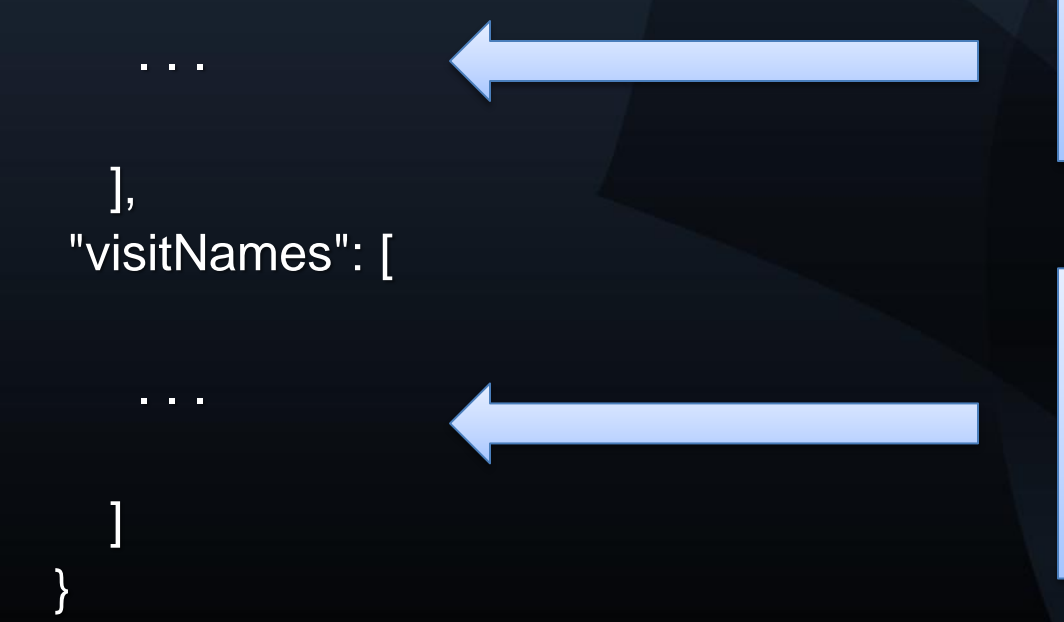

T Workshop 2012

Experiment definitions for each type of visit go here

Standard Visit, Drug Visit

Intervals like Baseline and Follow-Up and what Visit Types are allowed go here

Ex. Baseline 6Mo 1Y

Next: json example

#### BOGUS Protocol – JSON Continued

"visitTypes": [

 $\{$ 

```
 "name": "baselineType",
"description": "Baseline Visit Type",
"expectedExperiments": [
```

```
 {
            "type": "xnat:mrSessionData",
            "protocol": null,
            "createLink": null,
            "deleteLink": null,
            "editLink": null,
            "required": true,
            "sortOrder": 0,
            "userEntered": false
          },
{
```
"type": "xnat:petSessionData",

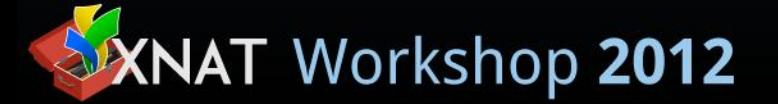

. . .

Next: upload

# Upload the JSON

- PUT to the REST API:
	- /projects/BOGUS/protocols/protocol
	- (JSON and Format is validated on PUT)
- GET to view the JSON
- DELETE to the same URI to delete protocol
- PUT a new JSON file to update
	- History is maintained and viewable using the Configuration REST API…

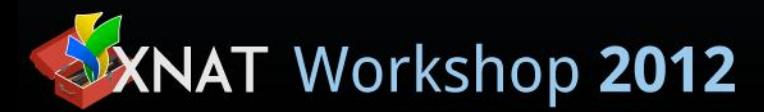

Next: future direction

# Planned Features

- "Spreadsheet" type reporting to get a projectwide view of your project's progress
- Warnings when data is outside protocol
- Issue tracking and Acknowledgement to indicate why something is outside protocol (suppresses future warnings)
- Fine-grained rules engine to support things like out-of-order visit types and pretty much anything you can imagine (scheduling?)
- Directed Path to simplify data creation

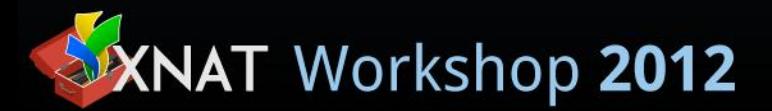

Next: how-to

Any Questions? Jordan Woerndle XNAT Discussion Google Group woerndlej@mir.wustl.edu

#### Let's Demo!

http://wiki.xnat.org – search for "Visits and Protocols"

or go to:

https://wiki.xnat.org/display/Workshop2012Pub/ Visits+and+Protocols+-+Jordan+Woerndle

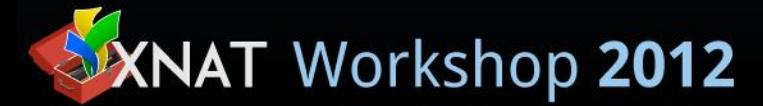